# Systemy SCADA - opis przedmiotu

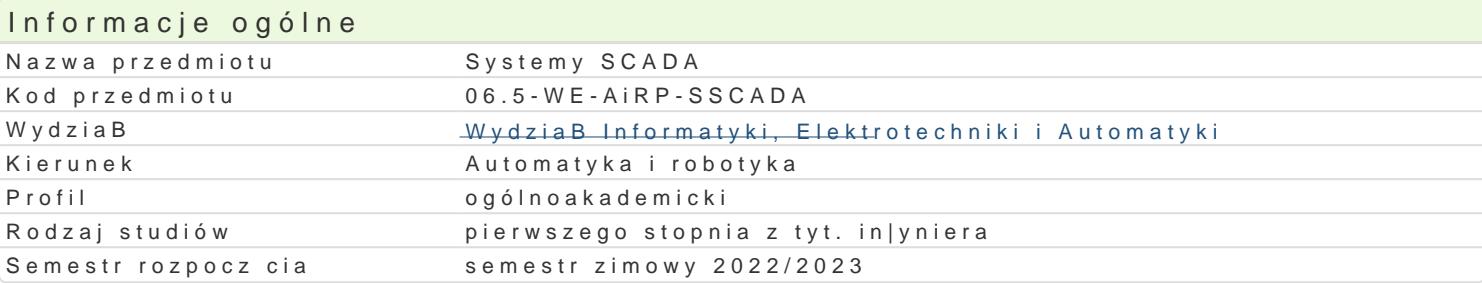

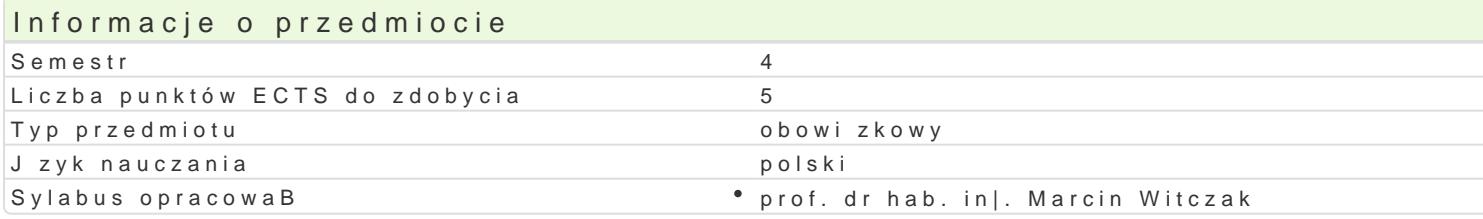

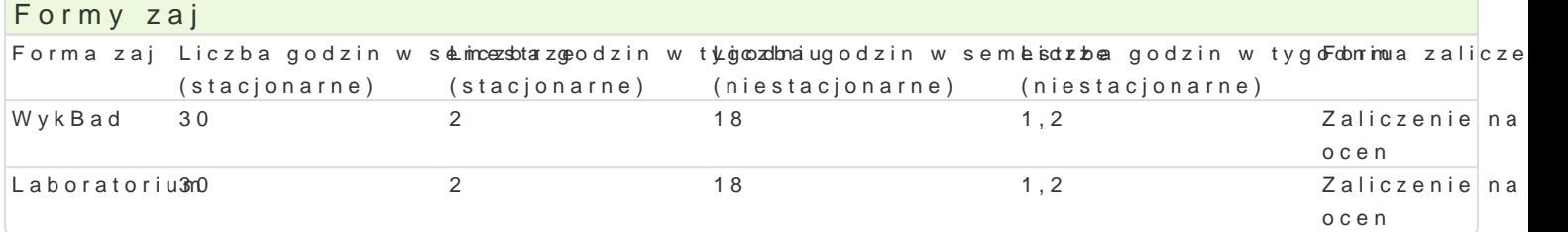

## Cel przedmiotu

- zapoznanie studentów z systemami SCADA (Supervisory Control and Data Acquisition)

- uksztaBtowanie podstawowych umiej tno[ci w zakresie zrozumienia konieczno[ci implementacji syst

- uksztaBtowanie elementarnych umiej tno[ci projektowania systemów wizualizacji proceów z zastoso

#### Wymagania wst pne

Technika regulacji automatycznej.

#### Zakres tematyczny

Wprowadzenie do systemów HMI i SCADA. Podstawowe zasady dotycz ce HMI (ang. Human Machine Interface) Acquisition). Podstawowe elementy systemu SCADA i ich rola. Historia systemów SCADA.

Instalacja i konfiguracja [rodowiska InTouch. Budowanie projektu i interfejsu u|ytkownika z zastosow programu, mi dzy programami. Zmienne historyczne i ich przetwarzanie. Podstawowe instrukcje warun zmiany warto[ci, warunkowe.

Typowe protokoBy komunikacyjne u|ywane w InTouch SCADA: DDE i Suitelink. PrzykBady tworzenia r alarmów.

Integracja sterowników PLC, urz dzeD wykonawczych i czujników w systemach SCADA. Podstawy doty pomiarowych z systemami SCADA. PrzykBad integracji systemu InTouch ze sterownikiem PLC i pomp

Projektowanie systemu diagnostyki, sterowania i wizualizacji - przykBad praktyczny. Diagnostyka i w

#### Metody ksztaBcenia

wykBad: wykBad problemowy laboratorium: wiczenia laboratoryjne

#### Efekty uczenia si i metody weryfikacji osigania efektów uczenia si Opis efektu Symbole efektowody weryfikacji Forma zaj

Posiada elementarne umiej tno[ci w zakresie impluementacji psystektmów \*\*\*\*\*\*\*\*\*\*\*\*\*\*\*\*\*\*\*\*\*\*\*\*\*\*\*\*\* wizualizacji procesów z zastosowaniem WonderWare InTouch

Potrafi okre[li sposób projektowania system<sup>e</sup>u Kuvizolizacji posoceesgów a mainacyjny z pro<sup>a</sup>g Wymyk Bad zastosowaniem WondeWare InTouch punktowymi

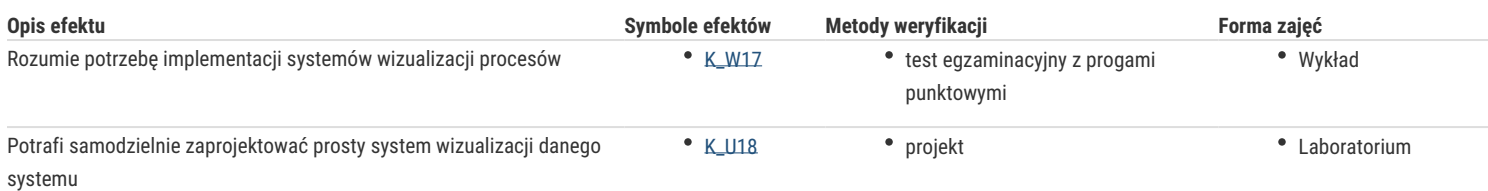

## Warunki zaliczenia

Wykład - warunkiem zaliczenia jest uzyskanie pozytywnej oceny ze sprawdzianu zaliczeniowego.

Laboratorium - warunkiem zaliczenia jest uzyskanie pozytywnych ocen ze wszystkich ćwiczeń laboratoryjnych, przewidzianych do realizacji w ramach programu laboratorium.

### Literatura podstawowa

1. Witczak M., Sterowanie i wizualizacja systemów, Państwowa Wyższa Szkoła Zawodowa (Zeszyty Naukowe Automatyki i Robotyki; 1), Głogów, 2011

2. Wonderware: InTouch - Pierwsze krok, http://www.astor.com.pl, 2006

3. McCrady, S.G., Designing SCADA Application Software : A Practical Approach, Elsevier, London, 2013

4. Korbicz J., Kościelny M., Kowalczuk Z. i Cholewa W. (Ed.): Diagnostyka Procesów. Modele. Metody Sztucznej Inteligencji. Zastosowania, WNT, Warszawa, 2002

5. Dokumentacja Keep It Simple.Manage Everything: https://kisme.com

## Literatura uzupełniająca

## Uwagi

Zmodyfikowane przez prof. dr hab. inż. Marcin Witczak (ostatnia modyfikacja: 22-04-2022 09:45)

Wygenerowano automatycznie z systemu SylabUZ